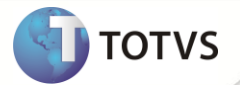

## **Notas de Release 11.5.01 – P8**

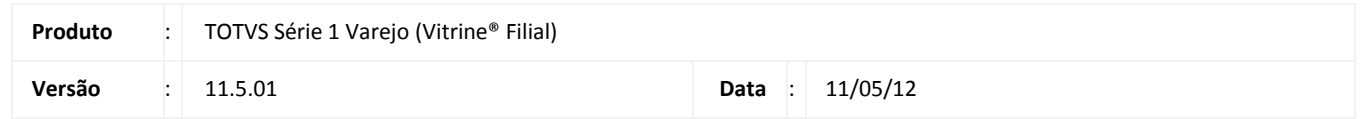

A seguir são apresentadas as funções implementadas na linha de produto **TOTVS Série 1 Varejo (Vitrine® Filial)**, expedidas neste pacote de atualização para a versão 11.5.01-P8

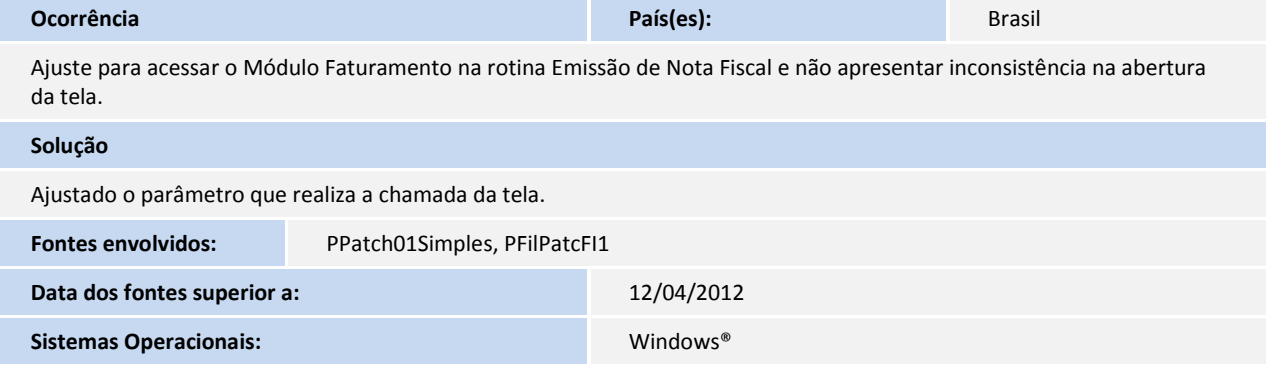

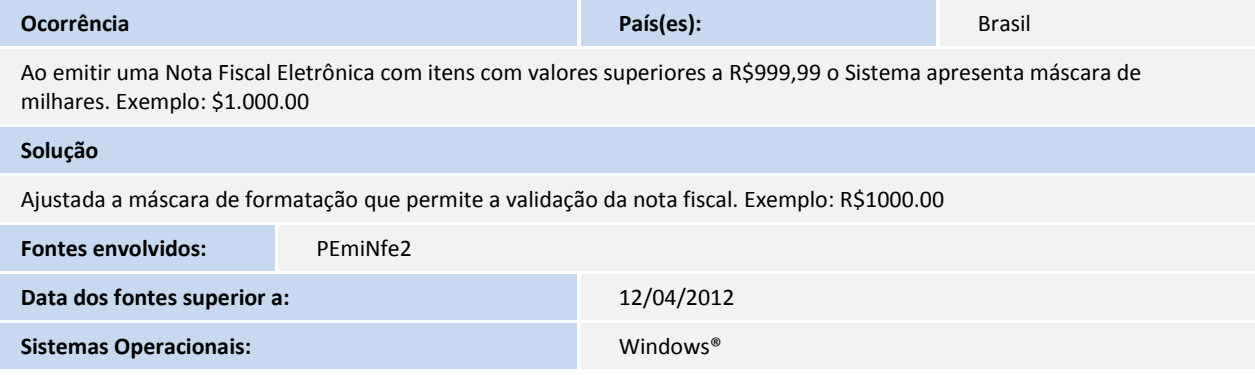

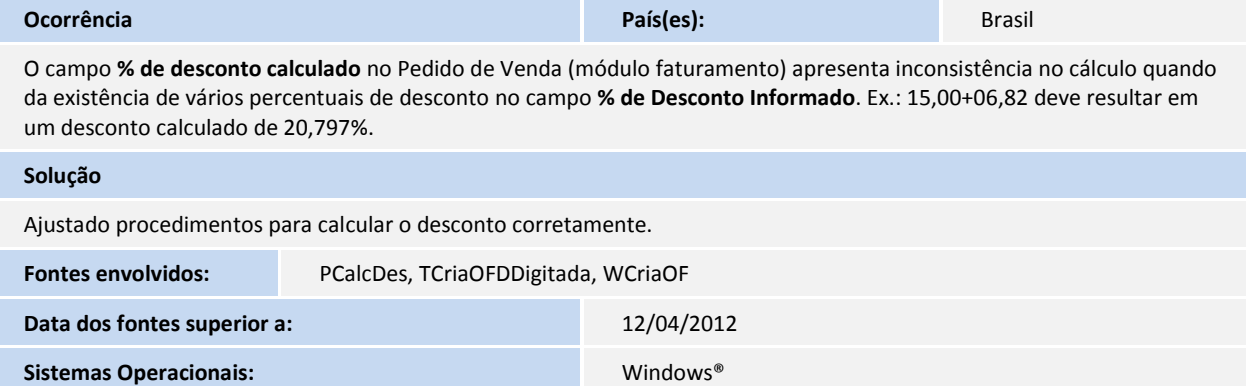

## **Release Notes**

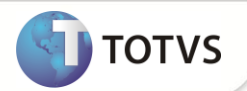

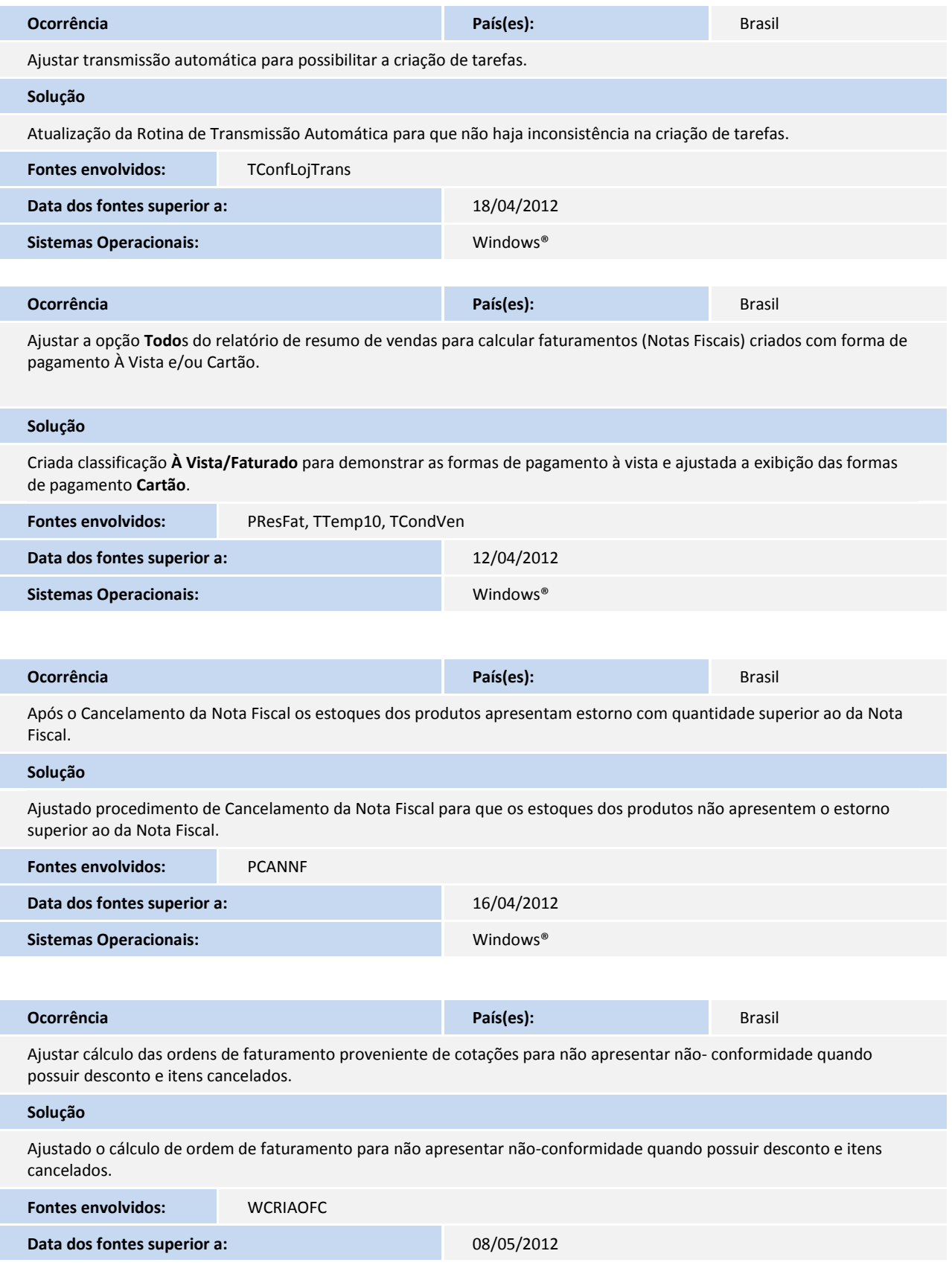

## **Release Notes**

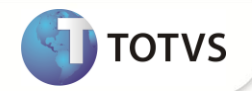

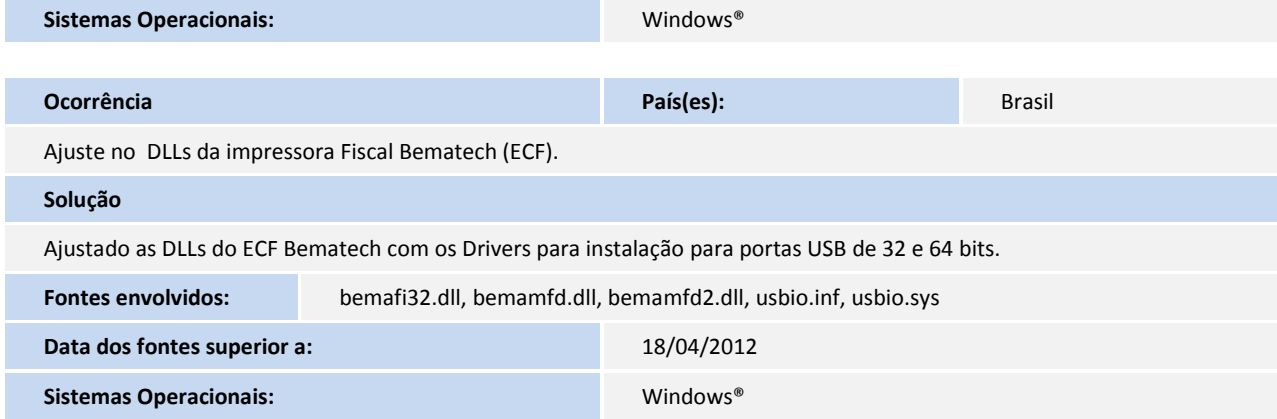